# PROTECTION SOCIALE **COMPLEMENTAIRE**

#### Une participation financière de la commune

La commune de Pluvigner a décidé d'attribuer à chaque agent **une aide financière pour les contrats de santé ou de prévoyance à la condition que le contrat soit labellisé.** 

L'aide est proratisée au temps de travail de l'agent. Son montant est majoré pour les agents ayant un salaire inférieur au salaire médian de la collectivité.

La participation varie entre :

- 180€ par an pour un agent à temps complet
- à 72€ minimum par an pour un agent à temps non complet

#### => IMPORTANT :

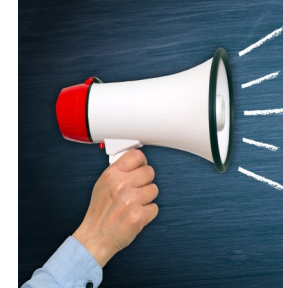

Pensez à transmettre dès maintenant les attestations pour l'année 2019 de vos contrats labellisés pour percevoir l'aide de la commune en 2019.

# RAPPEL VISITE MÉDICALE Vos frais de transport sont remboursés !

La commune rembourse les frais de déplacement pour se rendre aux visites médicales. Pensez à transmettre votre demande de remboursement au service RH. L'état des frais de déplacement doit être complété en totalité.

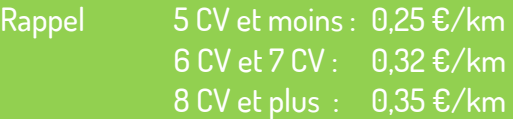

## LE PRÉLÈVEMENT À LA SOURCE

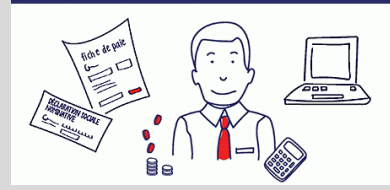

Une simulation de l'imposition à la source sera réalisée sur les bulletins de paie du mois de novembre.

En cas d'interrogation vous devez contacter votre centre des impôts.

## INTRANET : des informations pour les agents

Le site internet **www.pluvigner.fr**  comporte des pages **intranet** qui permettent la diffusion d'informations pour les agents de la commune.

N'hésitez pas à les consulter.

**Le mot de passe est \*\*\*\*\***

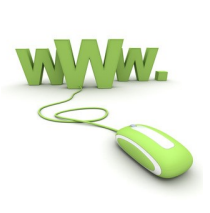

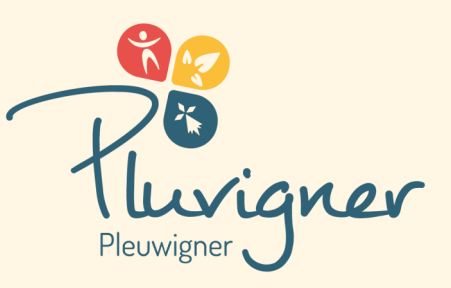

ACTUALITÉS

# NOVEMBRE 2018

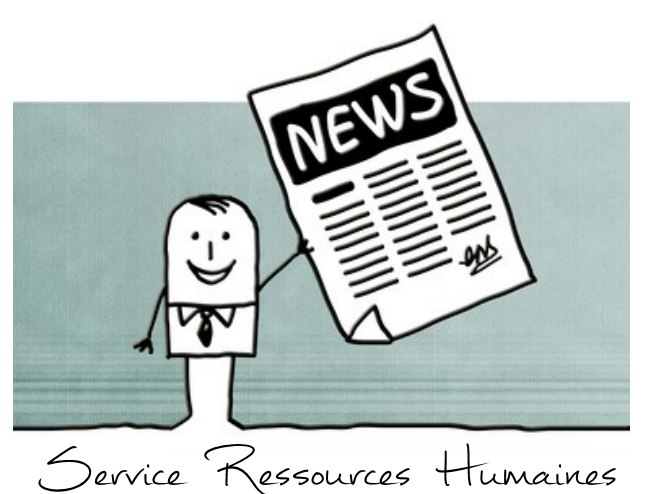

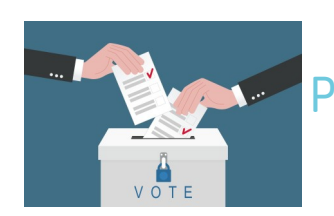

ELECTIONS **PROFESSIONNELLES** DU 6 DECEMBRE

#### **Comité Technique**

Aucune organisation syndicale (OS) n'a présenté de liste pour les élections du comité technique.

**Les représentants des agents seront donc tirés au sort.** En cas de désistement d'agent suite au tirage au sort, le maire pourra désigner des agents volontaires.

#### **Commissions Administratives Paritaires**

Seuls les agents titulaires peuvent voter pour les élections des différentes CAP (A-B- $\bigcap$ 

**Le vote se fera par correspondance.** La liste des candidats est visible sur le site du **www.cdg56.fr**.

Chaque agent a reçu le matériel de vote et devra expédier son enveloppe afin qu'elle parvienne au CDG56 pour le 06/12 au plus tard.

#### **Commissions Consultatives Paritaires**

Sont concernés les agents non titulaires. A défaut de listes présentées par les OS, **un tirage au sort sera organisé par le CDG 56** pour désigner les représentants du personnel auprès des CCP.

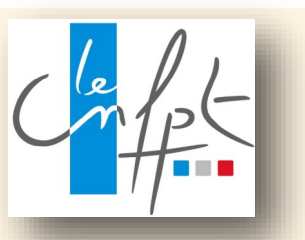

# COLORAD CONTINUES. FORMATION 2019 : inscrivez-vous!

**Si vous souhaitez suivre une formation en 2019, vous devez choisir une formation sur le catalogue du CNFPT puis réaliser votre pré-inscription... avant le 15 février 2019 !** 

## 1 ère étape : le choix 2

- ① Accédez au site **[www.cnfpt.fr](http://www.cnfpt.fr) .**
- ② Cliquez sur **Se former / Suivre une formation / Trouver une formation**
- ③ Précisez votre **recherche** (mots clés ou critères de recherche) et sélectionner **Morbihan.**
- ④ Validez en cliquant sur **Trouver**
- ⑤ Des formations vous sont proposées ainsi que des itinéraires de formation. En **sélectionnant un itinéraire**, vous accédez à l'ensemble des formations qui s'y rattachent. **Cliquez ensuite sur la formation souhaitée**..
- ⑥ **Notez l'intitulé et le code** de la formation qui vous intéresse

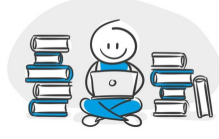

### 2<sup>eme</sup> étape : la pré-inscription

- ⑦ La pré-inscription aux formations est possible **depuis votre espace personnel sur https://inscription.cnfpt.fr**
- => *Si vous ne l'avez pas déjà fait, vous devez créer votre espace personnel (mode d'emploi disponible sur l'intranet www.pluvigner.fr).*
- $(8)$  Cliquez sur "agent travaillant dans une collectivité" et entrez votre identifiant et votre mot de passe.
- ⑨ Sélectionnez **les formations** puis **demander une formation**. En indiquant directement **le code stage**, vous visualisez la formation souhaitée et vous pouvez vous **pré-inscrire**.
	- => Pour être sélectionné pour suivre la formation, vous devez **motiver votre demande de formation.**
- ⑩ Lors de la réception de votre convocation (par mail), vous devez absolument **confirmer votre présence grâce au coupon réponse** et demander éventuellement un hébergement.